## **Objectif AbulÉdu 9.x**

Il est temps de noter les objectifs essentiels de la version 9.x d'AbulÉdu, de nombreux liens seront faits entre cette page et le forum pour chaque point important.

- Base de travail: Ubuntu 8.04 LTS (pas encore définitif, à cause de la version de xorg impossible à passer en 1.6 …) Finalement c'est la version 9.04 qui sert de base à cette nouvelle version.
- Support multilingue <http://forum.abuledu.org/topic/international-amp-multilingue>
- Gestion des terminaux LTSP 4.4<http://forum.abuledu.org/topic/module-gestion-tx-recents-2009>
- Gestion de Windows Vista <http://forum.abuledu.org/topic/prise-en-charge-des-postes-windows-vista> suite au "cadeau" de Microsoft on reste sur xp pro
- Améliorations diverses du système (applications plus récentes etc.)
- Annuaire LDAP
- Compatibilité améliorée pour les Macintosh sous réserve de fournir un mac-intel et un mac-ppc (de préférence portables) à RyXéo pour les tests & validations

Le développement et les tests doivent suivre le document de validation suivant: (tests de régression) ou l'outil de validation proposé par François:<http://webaf.homelinux.org/testlink> → [http://www.ryxeo.com/testlink/.](http://www.ryxeo.com/testlink/)

## **Client lourd ou serveur**

Le moyen le plus simple de savoir si vous êtes sur le serveur ou le client lourd c'est de faire un test sur le fichier /etc/abuledu/clientlourd, ce fichier sert de "flag" et sera peut-être inclus dans le fichier configuration dans le futur.

## **Mort de "profs2eleves"**

# **Quelques modifications de webadmin**

L'interface web d'administration évolue quelque peu pour fournir des outils adaptés à certaines contraintes "nouvelles" souvent liées au plan des ENR.

## **Gestion d'un système de maquette de postes windows à déployer**

Pour faciliter le déploiement des centaines de postes clients RyXéo a finalisé le système de gestion des maquettes des postes clients.

En amont, RyXéo créé une image disque d'un poste "type" par exemple pour les Lenovo S10e et fournis cette image à l'ensemble de ses partenaires et revendeurs qui peuvent ainsi suivre une procédure de déploiement massif des postes clients.

Ce service est strictement réservé à nos partenaires et revendeurs officiels.

### **Gestion de la clé wifi du point d'accès**

Il en va de même pour la gestion de la clé wifi centralisée dans webadmin: si vous êtes dans une situation de déploiement massif cette fonctionnalité vous permet de configurer les paramètres de connexion wifi pour tous les postes windows et linux en une seule passe.

#### **Déploiement des applications windows**

Le serveur AbulÉdu déploie automatiquement sur tous les postes du domaine windows les logiciels qui ont été sélectionnés.

From: <https://docs.abuledu.org/> - **La documentation d'AbulÉdu**

Permanent link: **[https://docs.abuledu.org/abuledu/developpeur/abuledu\\_9.x?rev=1248594897](https://docs.abuledu.org/abuledu/developpeur/abuledu_9.x?rev=1248594897)**

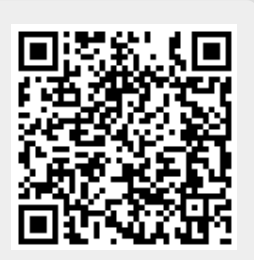

Last update: **2009/07/26 09:54**